# Matlab과 PSPICE를 이용한 유도전동기 파라미터에 의해 전동기 운전에 미치는 영향 분석에 관한 연구

# A Study on the Effect of the Motor Drive in Simulation Analysis by Induction Motor Parameters Using a Matlab & PSPICE

나승권\*, 구기준\*\*

Seung-Kwon Na\* , Gi-Jun Ku \*\*

#### 요 약

본 논문에서는 1/ τ에 영향을 받는 간접 벡터 제어 방법으로 유도 전동기의 간접 벡터제어 방법을 모델링하 였으며, 회전자 저항의 변화에 따른 자속 및 회전각을 추정하고 이것과 관계있는 속도 추정과 파라미터의 변하 에 따른 것들을 Matlab/Simulink를 통하여 시뮬레이션하였다. 제안한 제어시스템의 고속 연산처리를 위하여 마 이크로프로세서는 실시간 제어가 가능한 TMS320C31 DSP를 이용하였고, 속도제어 구동시스템의 성능을 알아 보기 위해 컴퓨터 시뮬레이션을 통하여 그 타당성을 검토하였으며, 실험을 통해 컴퓨터 시뮬레이션 결과와 일 치함을 보였다. 결과에서 보듯이 빠른 속도추정 특성과 부하변동에 대해서도 강인한 특성을 갖고 있음을 확인 하였다. 이와 같은 상태를 시뮬레이션을 하였고 그 결과를 분석을 하여 좋은 시뮬레이션 결론을 얻을 수 있었 다.

#### Abstract

In this paper, the induction motor in indirect vector control method modeling, from indirect vector control method it undergoes an influence to the  $1/\tau$ . When changing a rotor resistance because being like this quality Matlab/Simulink where it will make what kind of effect in speed presumption it led proposed control system used microprosser TMS320C31 DSP for high speed processing. The effectiveness of the proposed system is verified by simulation and experimental results. This result shows highly characteristic speed estimation and robust character of load regulation. and the flux which it follows in change of parameter and speed presumption it was under simulation and get the good result which it comes to get it analyzed.

Key words : indirect vector control, Matlab/Simulink, flux, induction motor, rotor resistance

I. 서 론 TA TA TA TA 그 최근, 산업계에서는 구조가 간단하고 유지 및 보 수가 간편한 유도전동기의 벡터제어 방식이 산업용

 <sup>\*</sup> 한국폴리텍대학 의용공학과(Dept. of Information Biomedical Engineering, korea Polytechnics College)

<sup>\*\*</sup> 한림성심대학교 정보통신네트워크과(Dept. of Information Communication & Computer Networks, Hallym Polytechnic University)

 <sup>‧</sup> 제1저자 (First Author) : 나승권 (Seung-Kwon Na, Tel : +82-33-741-7160, email : skna2@hanmail.net )

 <sup>‧</sup> 투고일자 : 2012년 11월 1일

 <sup>‧</sup> 심사(수정)일자 : 2012년 11월 1일 (수정일자 : 2012년 12월 16일)

 <sup>‧</sup> 게재일자 : 2012년 12월 30일

의 핵심적인 서보 드라이브 시스템으로 자리잡게 되 었고, 거의 모든 산업분야에서 널리 이용되고 있다. 유도전동기는 직류전동기에 비해 가격이 저렴하고, 간단하면서도 견고한 구조로 내구성이 좋아서 유지 보수가 용이하며, 보다 신뢰성이 높은 운전을 할 수 있는 등 직류전동기에 비해 많은 장점을 가지고 있 다. 그러나 이런 장점에도 불구하고 유도전동기를 제 어하는 일은 직류전동기를 비롯한 다른 전동기를 제 어하는 것에 비해서 상대적으로 어려운 것으로 알려 져 있다. 유도전동기를 제어함에 있어서 가장 대표적 인 문제점은 고정자 회로와 회전자 회로의 간섭성이 심하여 전동기모델의 비선형성이 아주 심하다는 것 을 들 수 있다. 초기 유도전동기 구동에 스칼라제어 인 V/F(voltage and frequency) 방식을 채택하여 빠른 속도 응답이 필요하지 않는 전동기 제어분야에서 직 류전동기 구동시스템을 대체하여 왔으나 스칼라 제 어방식은 정확한 속도제어가 어렵고, 과도응답이나 저속 운전특성 등이 좋지 않아 응용분야 범위에 한계 가 있었다. 유도 전동기의 고정자 전류벡터를 동기속 도로 회전하는 기준축상에서 회전자 자속벡터와 같 은 방향을 이루는 자속전류 성분과 수직을 이루는 토 크전류 성분으로 분리하여 각각 자속과 토크를 제어 함으로써 타 여자 직류전동기와 같은 제어성능을 얻 을 수 있다. 유도 전동기의 벡터제어를 위해 필요한 자속의 회전각과 자속의 크기 정보는 직접벡터제어 와 간접 벡터제어를 이용하여 얻을 수 있다. 직접 벡 터제어는 센서 등을 이용하여 자속을 직접 측정하거 나 고정자 전류, 전압 등을 측정하여 자속을 추정하 는 방법이며, 간접 벡터제어는 슬립 각속도를 회로정 수, 자속분 전류, 토크분 전류로부터 계산하고 이 값 에 유도전동기의 실제 회전 각속도를 가산하고 적분 하여 동기속도로 회전하는 예측된 자속 각주파수를 추정하여 제어하는 방법이다. 유도전동기는 토크를 발생하는 자속과 전류성분이 상호 간섭하는 비선형 결합시스템이기 때문에 속도제어가 복잡하고 고도의 제어 기술이 필요하여 벡터제어의 적용은 쉽지 않다. 그러나 마이크로프로세서와 디지털 신호처리 기술이 발달하면서 벡터제어가 보편화 되게 된다. 이 방법은 고성능의 속도 및 토크제어를 가능하게 하여 고 응답 성, 고속운전, 정밀제어 등이 필요한 응용분야에 유

도전동기 구동시스템을 보다 널리 사용할 수 있게 하 였다. 그 이후 지속적인 마이크로프로세서와 전력전 자 반도체 기술의 발달로 각종 제어 기술이 유도전동 기에 적용되었고, 기계부하를 포함하는 전체시스템 제어, 실시간 상수 조정 등도 가능하게 되어 고성능 제어시스템을 필요로 하는 응용분야에서 그 활용이 더욱 증대되고 있다. 유도 전동기는 벡터제어 이론의 발전으로 직류전동기와 같은 제어특성을 얻을 수 있 게 되었다. 하지만 유도전동기 벡터 제어 시 직접 벡 터제어 방식과 간접제어 방식 모두 파라미터 변화에 따른 영향이 상당히 크다[1].

본 논문에서는 간접 벡터제어 방식으로 유도전동 기를 모델링하였으며, 간접 벡터제어 방식은 슬립각 속도에 회전 각속도를 더해 동기 각속도를 구하게 된 다. 이때 슬립 각속도는 회전자 시정수에 영향을 받 게 된다. 특히 회전자 시정수 중 변화량이 가장 큰 회 전자 저항의 영향이 크므로 Matlab/Simulink를 통하 여 파라미터의 변화에 따른 자속 및 회전각 추정을 시뮬레이션하였고 얻어진 결과를 분석하였다.

# Ⅱ. 유도전동기 벡터제어 시스템

### 2-1 유도전동기의 d-q 좌표변환 수학적 모델링

유도전동기를 인버터와 같은 전력변환장치를 사 용하여 정상상태의 동작특성은 물론 과도특성까지 해석하기 위해서는 종래의 등가회로에 의한 해석 방 법으로는 거의 불가능하므로, 유도전동기와 부하를 포함하는 전체 시스템의 정확한 동적 모델링을 이용 하여 시스템 방정식으로 표현해야 한다. 이를 위하여 공간벡터 개념을 도입하여 유도전동기의 시스템 방 정식을 유도하고 벡터제어 및 공간전압벡터 PWM(Pulse Width Modulation) 기법을 전류제어기로 구현하기 위한 이론적 바탕을 마련하고자 한다. 3상 유도전동기의 등가 모델링을 간략화하기 위해서는 몇 가지 가정이 필요하게 된다. 즉, 고정자와 회전자 의 공극자속이 일정하게 분포하고 있으며, 자기회로 의 포화를 무시할 수 있고, 고정자의 1차권선 및 회 전자의 2차 권선의 기자력 분포가 정현파이며, 회전 자 도체는 고정자 기자력의 극수와 공간적으로 같게 분포한다고 가정한다면 수학적 처리를 통해 2상만의 기계로 변환하는 것이 가능하게 된다. 일반적인 3상 유도전동기에서는 위와 같은 조건을 만족한다고 하 여도 무방하므로 3상-2상 변환이 가능하다. 그러므로 본 논문에서는 3상의 유도전동기 변수들을 2상으로 변환하여 손쉽게 처리할 수 있도록 하고, 3상-2상 변 환식을 이용하여 나타낸 2상으로 표현된 변수들을 다시 역변환을 이용하여 원래의 3상 변수들로 출력 하여 나타낸다[2].

2-2 고정좌표계의 모델링

고정좌표계에서 고정자 전류 iº 에 대한 고정자 , 이 있다. 전압방정식은 다음과 같다.

$$
\mathbf{v}^{\mathbf{s}}_{\mathbf{s}} = R_s \mathbf{i}^{\mathbf{s}}_{\mathbf{s}} + \frac{d \lambda^{\mathbf{s}}_{\mathbf{s}}}{dt} \tag{1}
$$

또한 회전자가 각속도 ωr로 회전하면 회전자 전 류 i<sup>r</sup> 이 흐르게 되고 이때 회전자 전압방정식은 다 ω <sub>을 α, β</sub> 축 음과 같다.

$$
\mathbf{v}_\mathbf{r}^\mathbf{r} = R_r \, \mathbf{i}_\mathbf{r}^\mathbf{r} + \frac{d \, \lambda_\mathbf{r}^\mathbf{r}}{dt} \tag{2}
$$

한편, 유도전동기의 동특성 해석을 위해 회전자측 변수를 고정자 측으로 변환하면 다음과 같은 회전자 전압방정식을 얻게 된다.

 $\mathbf{v}_\mathbf{r}^{\mathbf{s}} = R_r \, \mathbf{i}_\mathbf{r}^{\mathbf{s}} + \frac{d \, \lambda_\mathbf{r}^{\mathbf{s}}}{dt} - j \omega_r \, \lambda_\mathbf{r}^{\mathbf{s}} \qquad (3)$ 

위의 식 (1)과 식 (3)으로 표현된 유도전동기의 고 정자 및 회전자 전압방정식을 미분연산자  $p=d/dt$ 를 이용하여 다시 표현하면 다음과 같다.

$$
\mathbf{v_s^s} = R_s \mathbf{i_s^s} + p \lambda_s^s \tag{4}
$$

$$
\mathbf{v}_r^s = R_r \mathbf{i}_r^s + (p - j\omega_r) \mathbf{\lambda}_r^s \qquad (5)
$$

여기서, 쇄교자속 벡터는 다음과 같이 전류벡터 및 인덕턴스로 표현할 수 있다.

$$
\begin{bmatrix} \lambda_{\mathbf{s}}^{\mathbf{s}} \\ \lambda_{\mathbf{r}}^{\mathbf{s}} \end{bmatrix} = \begin{bmatrix} L_s & L_m \\ L_m & L_r \end{bmatrix} \begin{bmatrix} \mathbf{i}_{\mathbf{s}}^{\mathbf{s}} \\ \mathbf{i}_{\mathbf{r}}^{\mathbf{s}} \end{bmatrix}
$$
 (6)

단, L <sup>m</sup>은 고정자 권선과 회전자 권선사이의 상 호인덕턴스이며, 고정자 및 회전자 각 상의 자기인덕 턴스  $L_s$ ,  $L_r$ 은 각각 누설인덕턴스  $L_{ls}$ ,  $L_{lr}$ 과 상호인덕턴스  $L_m$ 의 합으로 다음과 같이 표현될 수 있다.

$$
L_s = L_{ls} + L_m \tag{7}
$$

$$
L_r = L_{lr} + L_m \tag{8}
$$

여기서 공간벡터를 이용하여 표현한 전압방정식 을 α, β 축 변수로 표시하기 위해 식 (4), 식 (5)에 식 (6)을 적용하면 다음과 같이 표현할 수 있다.

$$
\mathbf{v_s^s} = (R_s + pL_s)\mathbf{i_s^s} + pL_m\mathbf{i_r^s}
$$
  
=  $(R_s + pL_s)(i_{\alpha s} + ji_{\beta s}) + pL_m(i_{\alpha r} + ji_{\beta r})$   
=  $v_{\alpha s} + jv_{\beta s}$  (9)

$$
\mathbf{v_r^s} = (p - j\omega_r) L_m \mathbf{i_s^s} + [R_r + (p - j\omega_r) L_r] \mathbf{i_r^s}
$$
(10)  
=  $(p - j\omega_r) L_m (i_{\alpha s} + [R_r + (p - j\omega_r) L_r] (i_{\alpha r} + j i_{\beta r})$   
=  $v_{\alpha r} + j v_{\beta r}$ 

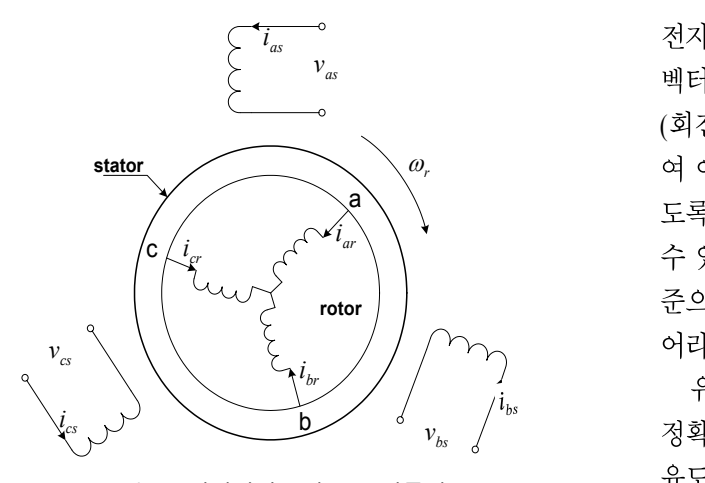

그림 1. 이상적인 3상 유도전동기 Fig.1. Idealized 3-Phase Induction Motor

그림 1은 위에서 언급한 가정들을 고려한 이상적 인 3상 유도전동기의 고정자 권선과 회전자 권선을 나타낸 것이고, 이를 고정자와 회전자의 전압, 전류 를 d축과 q축의 2상으로 d-q 좌표변환을 하여 나타내 면 그림 2와 같이 나타낼 수 있다. 즉, 고정자와 회전 자의 3상 권선은 2상 직류기와 유사하게 변환하여 보 다 용이하게 다룰 수 있도록 하는 것이 가능하다.

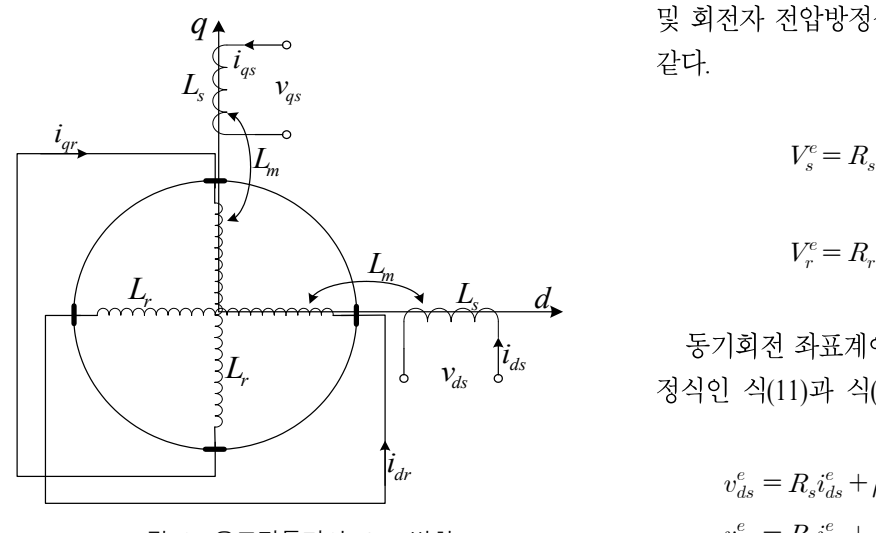

그림 2. 유도전동기의 d-q 변환 Fig. 2. d-q transformation for IM

유도전동기의 경우 토크는 3상전류에서 발생하는 회전자계와 이 자계에 따라 회전자에 흐르는 유도전 류와의 상호 작용에 의해 발생하는데 회전자계와 회 전자 전류(2차 전류)는 고정자 전류(1차 전류)로부터 공급되어지기 때문에 타여자 직류 전동기와 같이 회

전자계와 회전자 전류를 독립적으로 제어할 수 있는 벡터제어가 개발되었다. 벡터제어란 자속성분 전류 (회전자계)와 토크 성분 전류(회전자 전류)로 분리하 여 이들 성분이 직교하도록 하여 최대 토크가 발생하 도록 제어하는 것으로 직류기와 동등한 특성을 얻을 수 있다. 전동기의 고정자전류를 회전자 자속각을 기 준으로 제어하는데 이를 자속 기준제어 혹은 벡터제 어라 한다[3]-[4].

*bs v* 정확히 표현할 수 있는 모델이 필수적으로 요구된다. 유도전동기의 구동시스템 설계 시 유도전동기를 유도전동기의 동특성은 고정자와 회전자 사이의 결 합 효과 때문에 매우 복잡하며 회전자 위치에 따라 결합계수가 변화하므로 과도 및 정상상태를 고려한 정확하고 간단한 실제적인 수학적 모델이 필요하다. 유도전동기의 동특성 모델을 얻기 위해서는 d-q 변환 이 주로 사용된다. 이 때 고정자의 제반 변수와 파라 미터는 d-q 축에 직교좌표축 상의 값으로 표현된다. 이러한 d-q 축 동특성 모델은 고정좌표계 및 회전좌 표계로 표현될 수 있다[5], [6], [7].

> 유도전동기의 동작특성을 해석하기 위해 고정좌 표계에서의 전압방정식을 동기 회전좌표계의 고정자 및 회전자 전압방정식으로 변환하면 식 (11)과 (12)와 같다.

$$
V_s^e = R_s i_s^e + (\rho - j\omega_e) \lambda_s^e \tag{11}
$$

$$
V_r^e = R_r i_r^e + (\rho - j\omega_{sl})\lambda_r^e \tag{12}
$$

*ds v* 정식인 식(11)과 식(12)를 정리하면 식(13)과 같다. 동기회전 좌표계에서 고정자 및 회전자의 전압 방

$$
v_{ds}^e = R_s i_{ds}^e + \rho \lambda_{ds}^e - \omega_e \lambda_{qs}^e
$$
  
\n
$$
v_{qs}^e = R_s i_{qs}^e + \rho \lambda_{qs}^e + \omega_e \lambda_{ds}^e
$$
  
\n
$$
v_{dr}^e = R_r i_{dr}^e + \rho \lambda_{dr}^e - (\omega_e - \omega_r) \lambda_{qr}^e
$$
  
\n
$$
v_{qr}^e = R_r i_{qr}^e + \rho \lambda_{qr}^e + (\omega_e - \omega_r) \lambda_{dr}^e
$$
 (13)

고정자와 회전자 각각의 쇄교 자속은 식 (14)와 같 다.

$$
\lambda_{ds}^{e} = L_{ls}i_{ds}^{e} + L_{m}(i_{ds}^{e} + i_{dr}^{e}) = L_{s}i_{ds}^{e} + L_{m}i_{dr}^{e}
$$
\n
$$
\lambda_{qs}^{e} = L_{ls}i_{qs}^{e} + L_{m}(i_{qs}^{e} + i_{qr}^{e}) = L_{s}i_{qs}^{e} + L_{m}i_{qr}^{e}
$$
\n
$$
\lambda_{dr}^{e} = L_{b}i_{dr}^{e} + L_{m}(i_{ds}^{e} + i_{dr}^{e}) = L_{r}i_{dr}^{e} + L_{m}i_{ds}^{e}
$$
\n
$$
\lambda_{qr}^{e} = L_{b}i_{qr}^{e} + L_{m}(i_{qs}^{e} + i_{qr}^{e}) = L_{r}i_{qr}^{e} + L_{m}i_{qs}^{e} \qquad (14)
$$

여기서, , 이다.

2-3 간접 벡터 제어

유도전동기는 빠른 과도응답을 갖기 위하여 순 시로 토크를 제어하여야 한다. 유도전동기의 발생토 크는 전류와 자속의 함수로 되어 있다. 전류는 순시 적으로 제어가 불가능하다. 이를 해결하기 위하여 q 축 자속을 0으로 하면, 즉 자속을 d축으로 일치시키 면 d축 전류로써 d축 자속을 일정하게 유지하고 단 지 q축 전류를 제어함으로써 순시적으로 토크를 제 어할 수 있다. 이를 자속기준제어(field oriented control) 혹은 벡터제어라고 한다. 간접벡터제어는 유 도전동기의 고유한 특성인 슬립(slip)과 고정자 전류 의 크기를 제어하여 간접적으로 전동기의 자속과 직 각으로 쇄교하는 전류를 독립적으로 제어하는 방법 이다[8], [9], [10].

위의 식 (13)과 식 (14)를 이용하여 정리하면 식 (15)와 같다.

$$
\rho \lambda_{qr}^e + \frac{R_r}{L_r} \lambda_{qr}^e - \frac{R_r}{L_r} L_m i_{ds}^e + \omega_{sl} \lambda_{dr}^e = 0
$$
  

$$
\rho \lambda_{dr}^e + \frac{R_r}{L_r} \lambda_{dr}^e - \frac{R_r}{L_r} L_m i_{ds}^e - \omega_{sl} \lambda_{qr} e = 0
$$
 (15)

여기서 타여자 직류전동기와 같은 제어특성을 얻 기 위해서는 회전자 쇄교자속을 d축과 일치시켜 정 리하면 식 (16)과 같다.

$$
\lambda_{qr}^e = 0, \ \lambda_{dr}^e = \text{constant}
$$

$$
\lambda_{dr}^e = \frac{1}{1+\rho} \frac{R_r}{L_r} L_m i_{ds}^e \tag{16}
$$

또한 이상의 결과를 식 (15)의 두 번째 식에 대입

하면 식 (17)과 같다.

$$
\omega_{sl} = L_m \frac{R_r}{L_r} \frac{i_{ds}^e}{\lambda_{dr}^e} \tag{17}
$$

2-4 파라미터를 고려한 벡터제어 시스템 구성

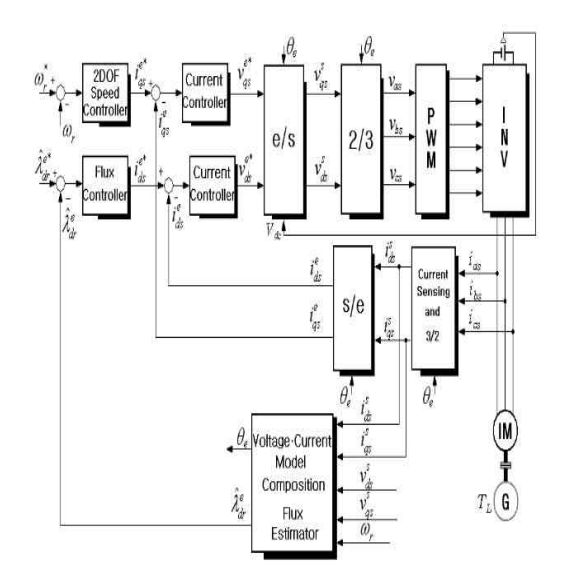

그림 3. 벡터제어시스블록 다이어그램 Fig. 3. Block diagram of vector control system

그림 3은 유도한 간접벡터제어 이론을 이용하여 구성한 벡터제어 시스템의 블럭선도이며 전동기 파 라미터는 표 1과 같다.

표 1. 전동기 파라미터 Table 1. Parameters of Motor

| $P_{rat}$ , $P$            | 75[Kw](100HP), 6P             |
|----------------------------|-------------------------------|
| V, I                       | 750[V], 215[A]                |
| $J_m$                      | $4.25$ [kg · m <sup>2</sup> ] |
| $R_{\rm s}$                | $0.04745[\Omega]$ ,           |
| $R_{r}$                    | $0.01689[\Omega]$             |
| $L_{\rm s}$                | 0.0074500[H]                  |
| $L_{\scriptscriptstyle r}$ | 0.0075593[H]                  |
| m                          | 0.0072[H]                     |
|                            |                               |

식 (7)의 슬립 각속도 공식을 이용하여 구한 슬립 각속도와 회전 각속도를 합하여 동기 각속도를 연산 하였고, 동기 각속도를 적분하여 회전각을 알 수 있 었으며 Matlab/Simulink를 이용하여 각 블럭들의 수 식을 모델링하여 시뮬레이션 하였다. 본 논문에서 기 준속도의 변화를 주었을 때 부하의 변동이 없이 일정 하게 유지하였을 때와 전동기 파라미터의 변화를 주 었을 때의 회전각의 변화와 자속의 변화 등을 측정한 다.

#### 2-5 파라미터를 고려한 시뮬레이션 결과고찰

제시한 알고리즘을 검증하기 위하여 실험에 앞서 시뮬레이션을 수행하여 이론의 타당성을 입증하였 다. 시뮬레이션은 Matlab 6.5 Simulink를 이용하여 수 행하였으며, 각각의 제어기 이득 및 변수들은 M-file 를 통해 링크하였다. 직접벡터제어를 위한 자속 추정 기의 자속 추정 특성을 확인하고자 정격속도의 10[%]미만인 저속 영역에서 고속영역으로의 전이 시 점에서 자속추정 성능을 알아 보기 위해 지령속도를 저속에서 저속이상으로 가변하고, 부하를 투입하였 을 때의 자속추정 성능을 알아 보았다. 또한 2차유도 속도제어기의 특성을 검토하기 위해 제어 파라미터 α의 변화 시 속도 제어 특성을 확인한다. 본 시뮬레 이션에서 사용한 유도전동기의 파라미터는 실험에 사용하는 실제 시스템의 파라미터를 사용하여 실험 과 동일한 결과를 얻고자 하였다.

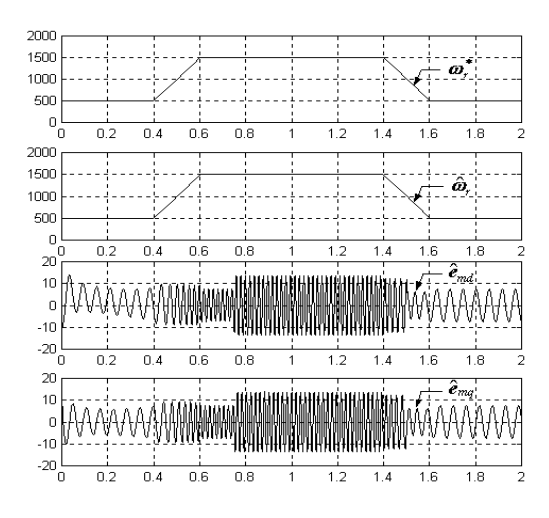

그림 4. 시뮬레이션 구성 Fig. 4. Simulation Configuration

그림 4에서는 시뮬레이션 조건으로 부하는 전구 간에 반 부하를 가하고 기준속도를 0→1[sec] 동안 0  $[rm/min]$ ,  $1\rightarrow2$  [sec]동안 500[rpm/min],  $2\rightarrow3$ [sec] 동안 1000[r/min]으로 시뮬레이션 하였고, 0→1[sec] 동안 0[rpm/min], 1→3 [sec]동안 1000[rpm/min]으 로 시뮬레이션 하였다.

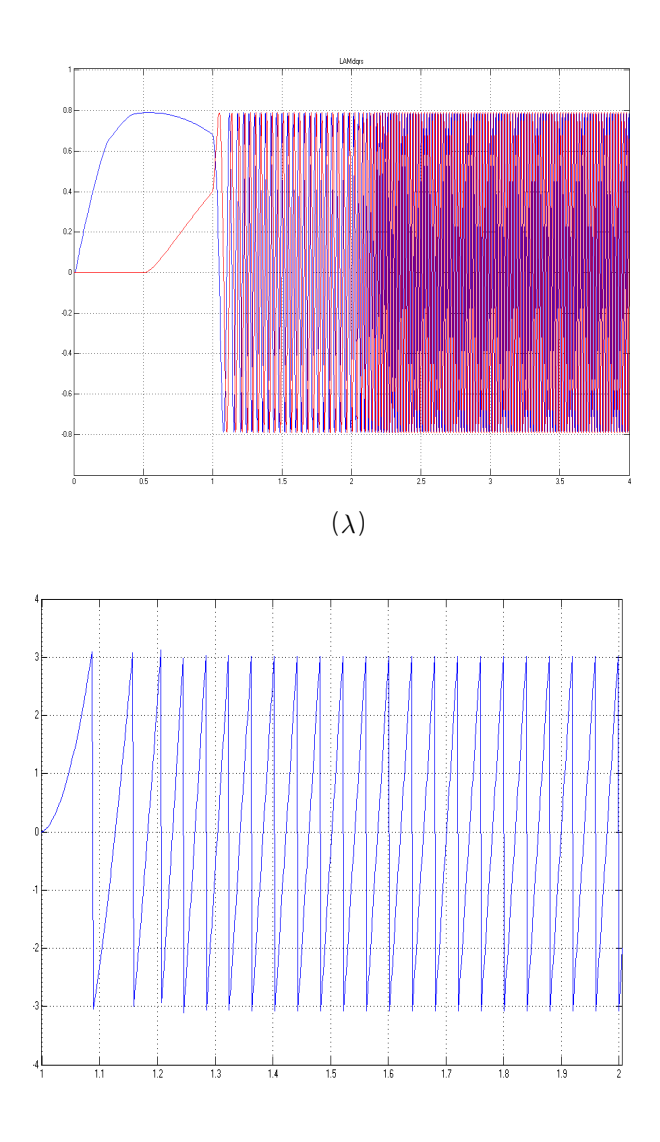

그림 5.  $R_r$ 의 변화가 없을시 자속 및  $\theta$ 의 변화 Fig. 5. Variation of Flux and  $\theta$  when the no change in  $R_r$ 

그림 5는  $R_{\alpha}$ 에 변화를 주지 않고 전 구간에 반 부 하를 가하고, 0→3[sec] 동안 0→500→1000[rpm/min] 으로 시뮬레이션 하였을 때  $θ$  및 자속의 변화를 측정 한 그림이다.

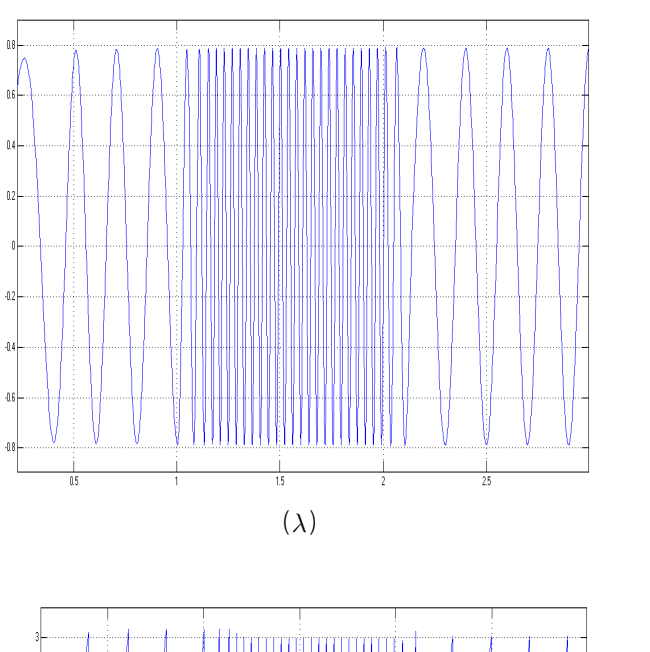

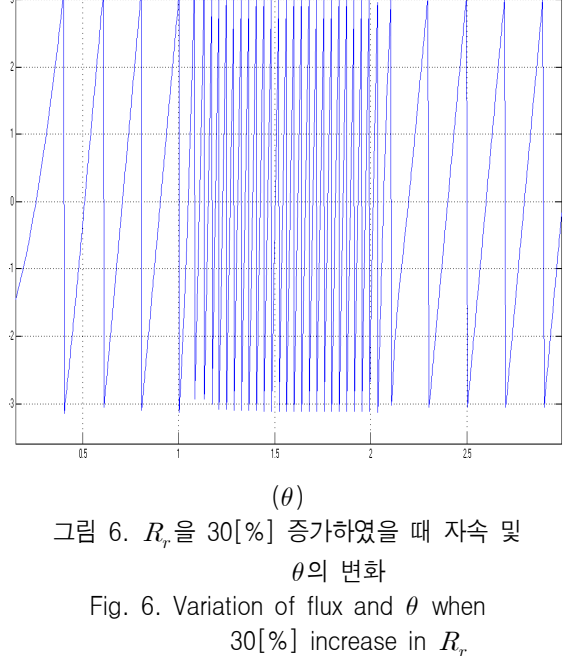

그림 6은  $R_r \triangleq 30$ [%] 증가시키고 0.5→2 [sec] 구간에서 변화를 주었을 때 동일한 조건으로 실험 한 결과이다. 그림 7은 속도를 1000[r/min]로 가하 고 동일한 조건에서 실험한 결과이다.

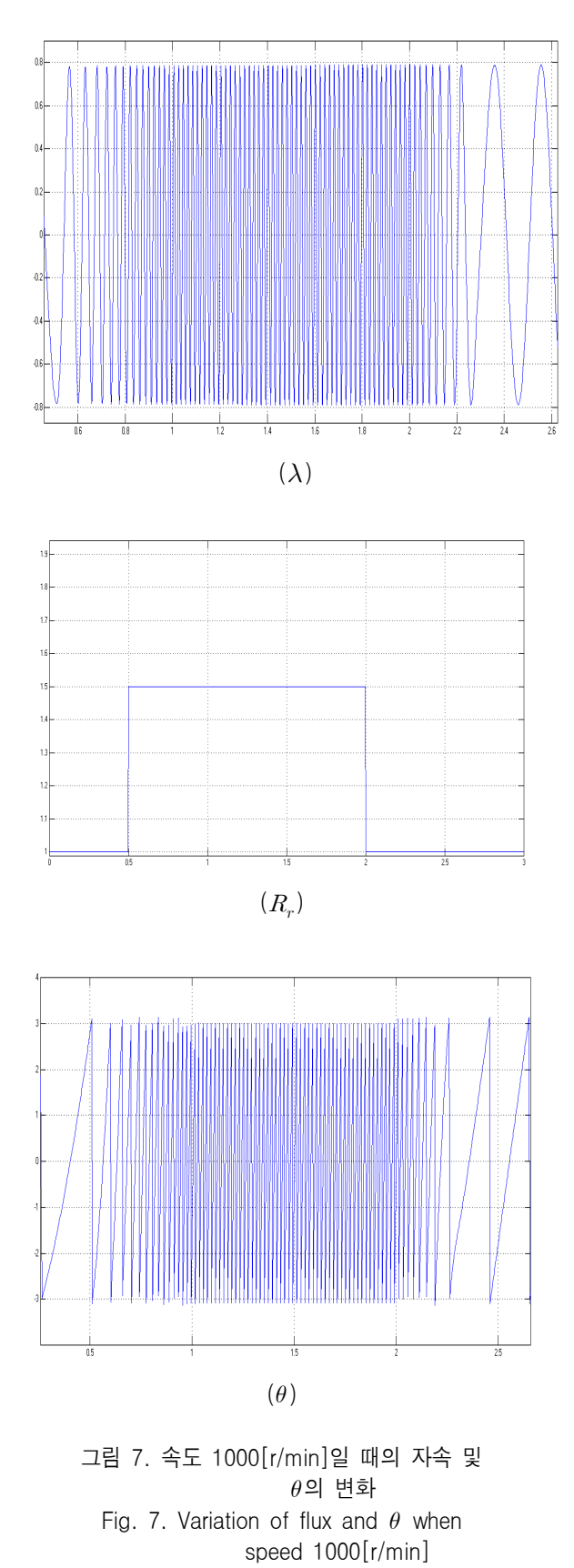

그림 5에서 나타낸 것과 같이  $R_r$ 의 변화가 없을

 $\lambda$  자속과  $\theta$ 의 변화가 일정한 것을 볼 수 있었다. 하 지만 그림 6과 그림 7에서 보면  $R_{n}$ 이 변화하는 구간  $d$ 에서 자속과  $\theta$ 가 변화하였다가 다시 정상으로 돌아 오는 것을 확인하였다.

그림 7은 기준속도ω\*,을 500[rpm]→1500[rpm]→ 500[rpm]으로 가변시 부하를 1/2부하[0.75sec]→전부 하[0.75~1.5sec]→1/2부하[1.5~2sec]로 변동하여 운 전할 때 부하변동에 따른 추정속도  $\widehat{\omega}$ , 의 응답과 동 기 회전자측의  $d \triangleq d \exists i_{de}$ 와  $q \triangleq d \exists i_{ae}$ 의 부하응답 특성을 시뮬레이션한 것이다. 이처럼 부하<br>- 기2 load 변동시에도 시스템 응답이 양호하게 나타남을 확인 할 수 있다.

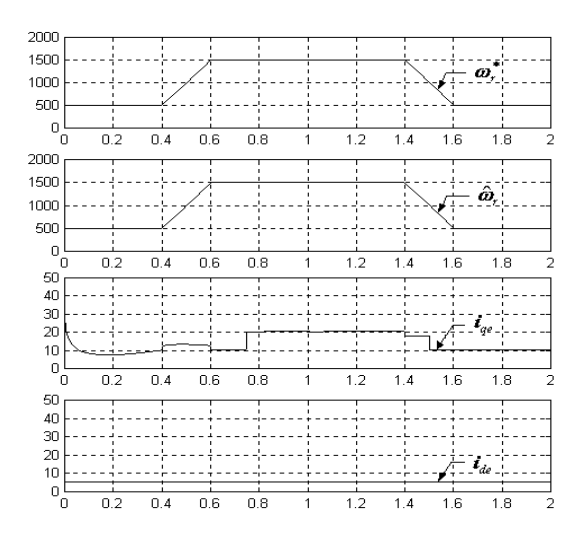

- Speed : 500[rpm/div],  $i_{de}$ ,  $i_{ae}$  : 10[A/div], Time  $0.2$ [sec/div]
- 그림 8. 속도 및 부하변동 시  $d, q$  축 동기회전자 측 전류파형(1/2부하[0.75sec]→전부하[0.75∼ 1.5sec]→1/2부하[1.5∼2sec])
	- Fig. 8. Synchronous rotor current wave of  $d, q$ axis at speed & load variation

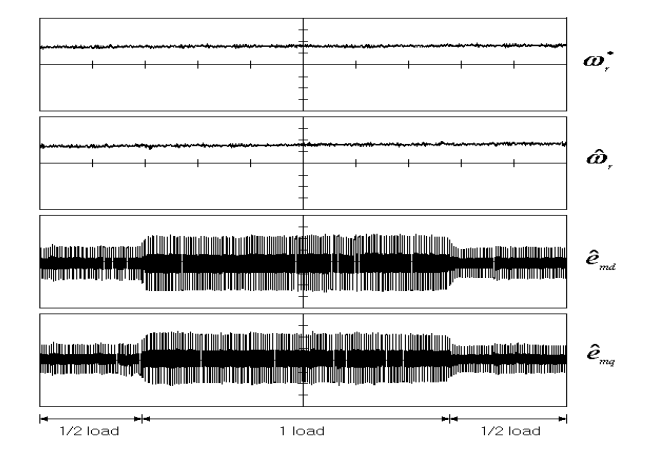

- Speed : 500[rpm/div], counter-EMF : 20[V/div], Time : 2[sec/div]
- 그림 9. 부하 변동시 추정속도 및 조절모델 역기전 력 파형
- Fig.9. Counter-EMF wave of estimated speed & adjustable model at load variation

그림 9는 기준속도를 800[rpm]으로 고정시키고 부 하를 (1/2 → 1 →1/2)로 가변하여 운전할 때 부하변동 에 따른 추정속도와 조절모델의  $d, q$  축 역기전력 값의 응답파형을 나타낸 것이다. 이는 부하 변동 시 에도 역기전력 값의 추정이 원활하게 이루어지며, 이 를 입력으로 발생되는 추정속도에도 거의 변동이 없 는 양호한 응답특성을 확인할 수 있다.

#### Ⅲ. 결 론

속도 및 자속 추정에 있어서  $R<sub>r</sub>$ 의 변화에 따른  $\theta$ 및 자속의 추정이 어떻게 변화하게 되는지를 시뮬레 이션을 통하여 분석한 결과 다음과 같은 결론을 도출 하였다.

첫째, 전 구간에 반 부하를 가하고  $R_*$ 의 변화를 주지 않았을 때 자속을 추정한 결과 일정하게 유지됨 을 확인하였다.

둘째, 동일한 조건에서  $R_r \equiv 0\rightarrow 2$ [sec]사이에  $30$ [%]증가시키고 시뮬레이션한 결과  $R_{\alpha}$ 이 변화하는  $-7$ 간에서  $\theta$  및 자속의 변화량을 확인하였다.

셋째, 속도를 1000[r/min]으로 가하고  $R_r \triangleq 0 \rightarrow$ 2[sec]사이에 30[%]증가시키고 시뮬레이션 했을 때

 $R_{n}$ 의 변화 구간에서 자속 및  $\theta$ 가 변화하였다가 다시 정상으로 복귀함을 확인하였다.

넷째, θ와 자속은  $R_{n}$ 의 변화에 영향을 받으며  $R_{n}$ 이 변화가 끝나고 나면 다시 정상으로 돌아오는 것을 확인하였다. 앞으로 와 자속의 정확한 추정을 위해 서는  $R_{\mu}$ 의 변화에 따른 연구가 필요한 것으로 사료 된다.

다섯째, FMRAS는 기존의 MRAS의 문제점인 순수 적분기를 제거하여 초기조건과 드리프트 문제를 개 선하여 그 결과 고속영역은 물론 저속영역에서도 속 도추정이 원활해진다.

여섯째, 속도제어에 FMRAS를 적용해 시스템을 간략화하고, 속도 연산기가 필요하지 않기 때문에 속 도연산시간이 단축되어 빠르고 정확한 속도응답을 얻을 수 있다.

#### **References**

- [1] B. P. McGrath and D. G. Holmes, "Analytical modelling of voltage balance dynamics for a flying capacitor multilevel converter," *Power Electronics, IEEE Transactions on*, vol. 23, no. 2, pp. 543–550, 2008.
- [2] A. Tripathi, A. M. Khambadkone, and Sanjib K. Panda,"Dynamic control of torque in overmodulation and in the field weakening region," *IEEE Trans. Power Electron.*, vol. 21, no. 4, pp. 1091-1098, Jul. 2006.
- [3] Yen-Shin Lai, "Machine Modeling and Universal Controller for Vector-Controlled Induction Motor Drives", *IEEE Trans. VOL. 18 NO1*, 23~32, 2003.
- [4] Rosario Carbone, Francesco De Rosa, "Modellling of AC/DC/AC Conversion Systems with PWM Inverter", *IEEE 2002*, pp. 1004 ~1009, 2002.
- [5] L. Hurne fors, "Design and analysis of general rotor-flux-orientation voctor control system", *IEEE Trans,* vol. 48 no. 2 April 2001
- [6] D. M. Vilathgamuwa, S. D. G. Jayasinghe, and U. K. Madawala, "Space vector modulated cascade multi-level inverter for PMSG wind generation systems," *in Proc. Industrial Electronics Conference, 2009. IECON '09*. pp. 4600-4605, 3-5 Nov. 2009.
- [7] Lindlau, J.D., Knospe, C.R., "Feedback linearization of an active magnetic bearing with voltage control" *Control Systems Technology, IEEE Transactions on Volume: 10, Issue: 1,* Publication PP 21–31, 2002.
- [8] Frederik M. L. De Belie, Peter Sergeant, and Jan A. Melke beek, " Sensorless Drive by Applying Test Pulses Without Affecting the Average Current Samples," *IEEE Transactions on Power Electronics,*  Vol. 25, No. 4, pp. 875-888, April 2010.
- [9] O. Lopez, J. Alvarze, J. Doval Gandoyand F. D. Freijedo, "ultilevel multiphase space vector PWM algorithm," *IEEE Trans. Industrial Electronics, vol. 55,* pp. 1933-1942, May 2008.
- [10] Seol Seunggi, "Control theory, electrical equipment", *Chapter 5., Hongrueng Science,* 2005

## 나 승 권(羅承權)

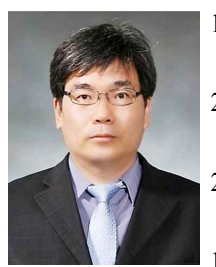

1999년 2월 : 세명대학교 전기공학과 (공학사) 2001년 2월 : 세명대학교 대학원 전기전자공학과(공학석사) 2008년 2월 : 세명대학교대학원 전기전자공학과(공학박사) 1981년 7월 ~ 1988년 4월 : 부산위생

(한방)병원

1988년 5월 ~1994년 8월 : 한국수자원공사 1994년 8월 ~ 현재 : 한국폴리텍 대학 원주캠퍼스 의용 공학과 교수 관심분야 : 의용공학 및 에너지 변환, 전력전자

#### 구 기 준(丘冀俊)

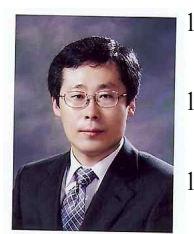

1983년 2월 : 단국대학교 공학사 (전자공학) 1988년 8월 : 한양대학교 공학석사 (전자공학) 1996년 8월 : 숭실대학교 공학박사 (전자공학) 1994년 3월 ∼ 현재 : 한림성심대학교

 정보통신네트워크과 교수 관심분야 : 통신 및 신호처리, 전력전자